## **LAMB FOUNDATION**

# **EMPLOYMENT / VOLUNTEER APPLICATION**

THE LAMB FOUNDATION IS AN EQUAL OPPORTUNITY EMPLOYER. IT IS OUR POLICY THAT ALL APPLICANTS BE CONSIDERED SOLELY ON THE BASIS OF QUALIFICATIONS AND ABILITY. WITHOUT REGARD TO RACE, RELIGION, COLOR, SEX, AGE, NATIONAL ORIGIN, DISABILITY OR VETERAN STATUS.

## PLEASE PRINT AND COMPLETE FORM IN DETAIL. PLEASE BE SPECIFIC AND FILL IN ALL APPROPRIATE BLANKS. ALL INFORMATION GIVEN WILL BE HELD IN STRICT CONFIDENCE.

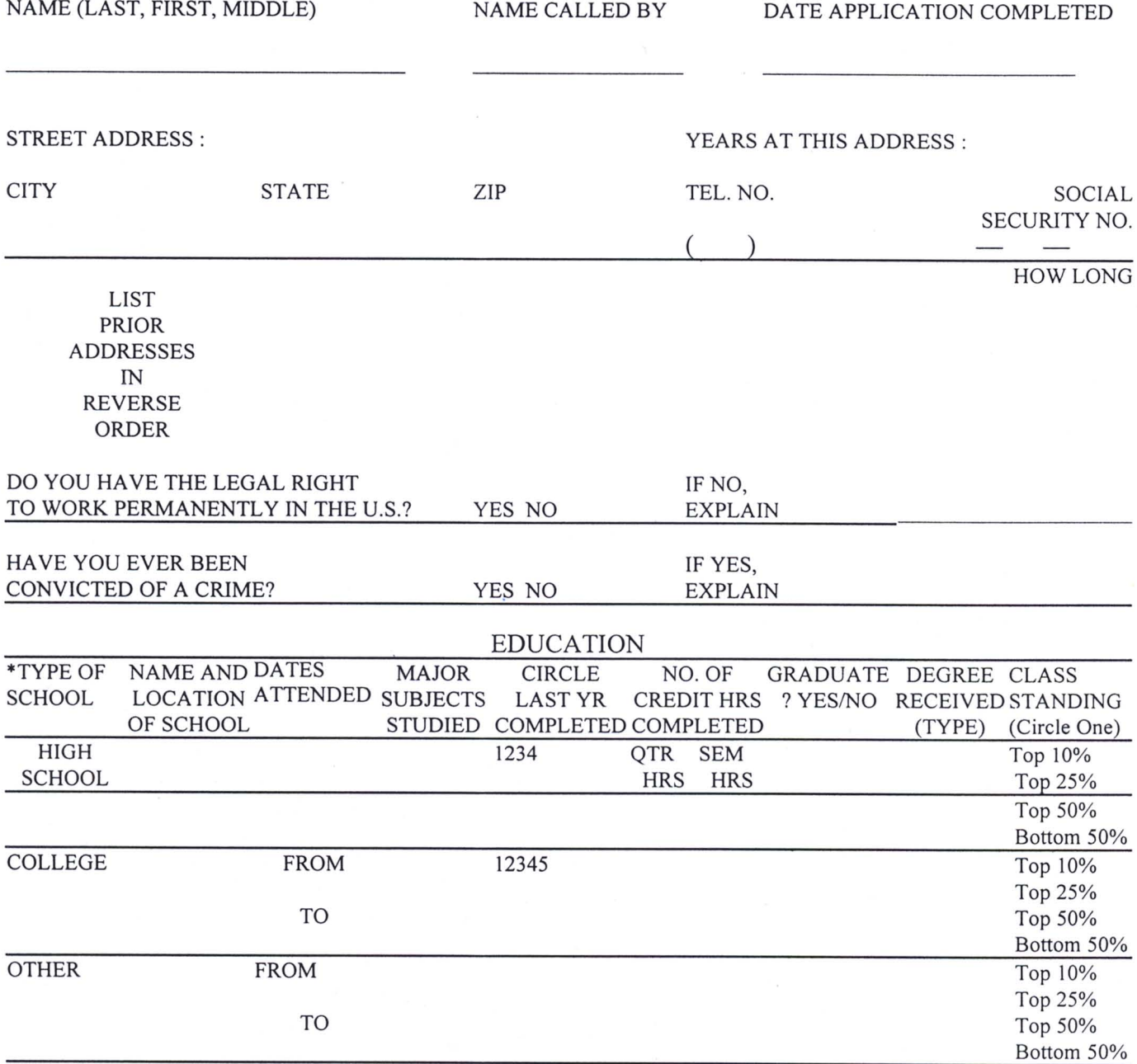

 $\bar{\nu}$ 

# \*(INDICATE IF ATTENDANCE FULL OR PART TIME. WERE CLASSES DAY, EVENING OR CORRESPONDENCE?)

# HOW WERE COLLEGE TUITION AND LIVING EXPENSES FINANCED?

## ADDITIONAL COURSES OR GRADUATE STUDIES

# EXTRACURRICULAR ACTIVITIES AND HONORS (DO NOT INCLUDE RACIAL, RELIGIOUS, OR NATIONALITY GROUPS)

**IN HIGH SCHOOL**  **IN COLLEGE** 

**OFFICES HELD** 

### OFFICE **HELD**

## **WORK EXPERIENCE** (START WITH PRESENT POSITION AND WORK BACK)

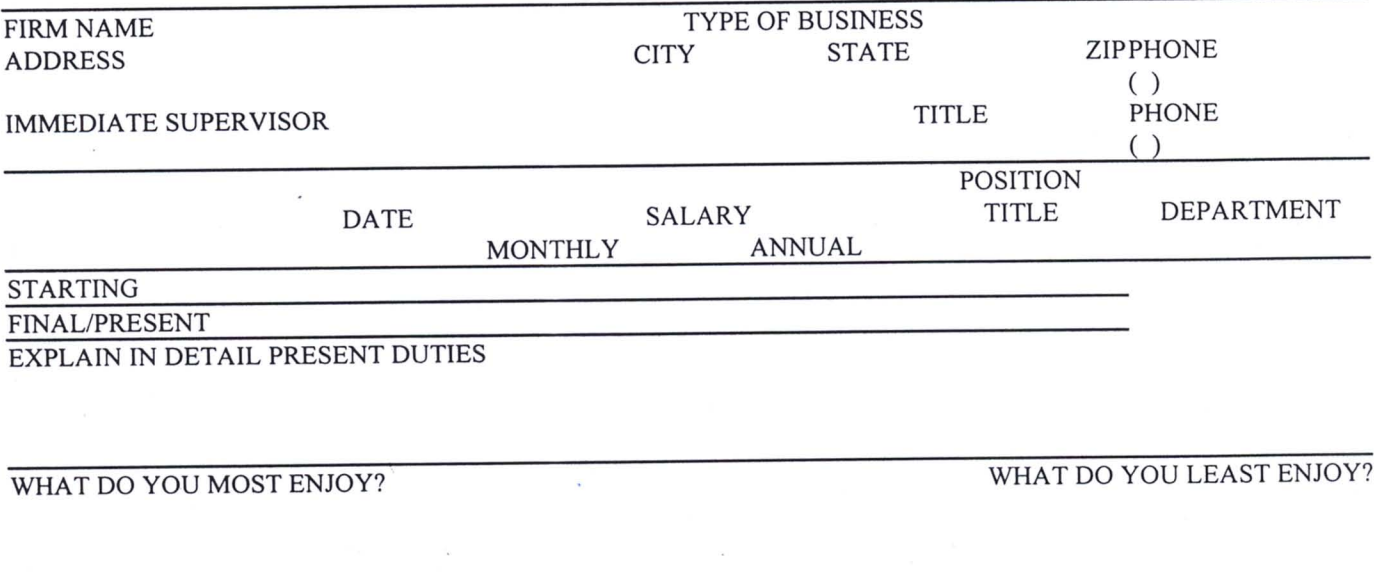

IF LEAVING PRESENT JOB, EXPLAIN

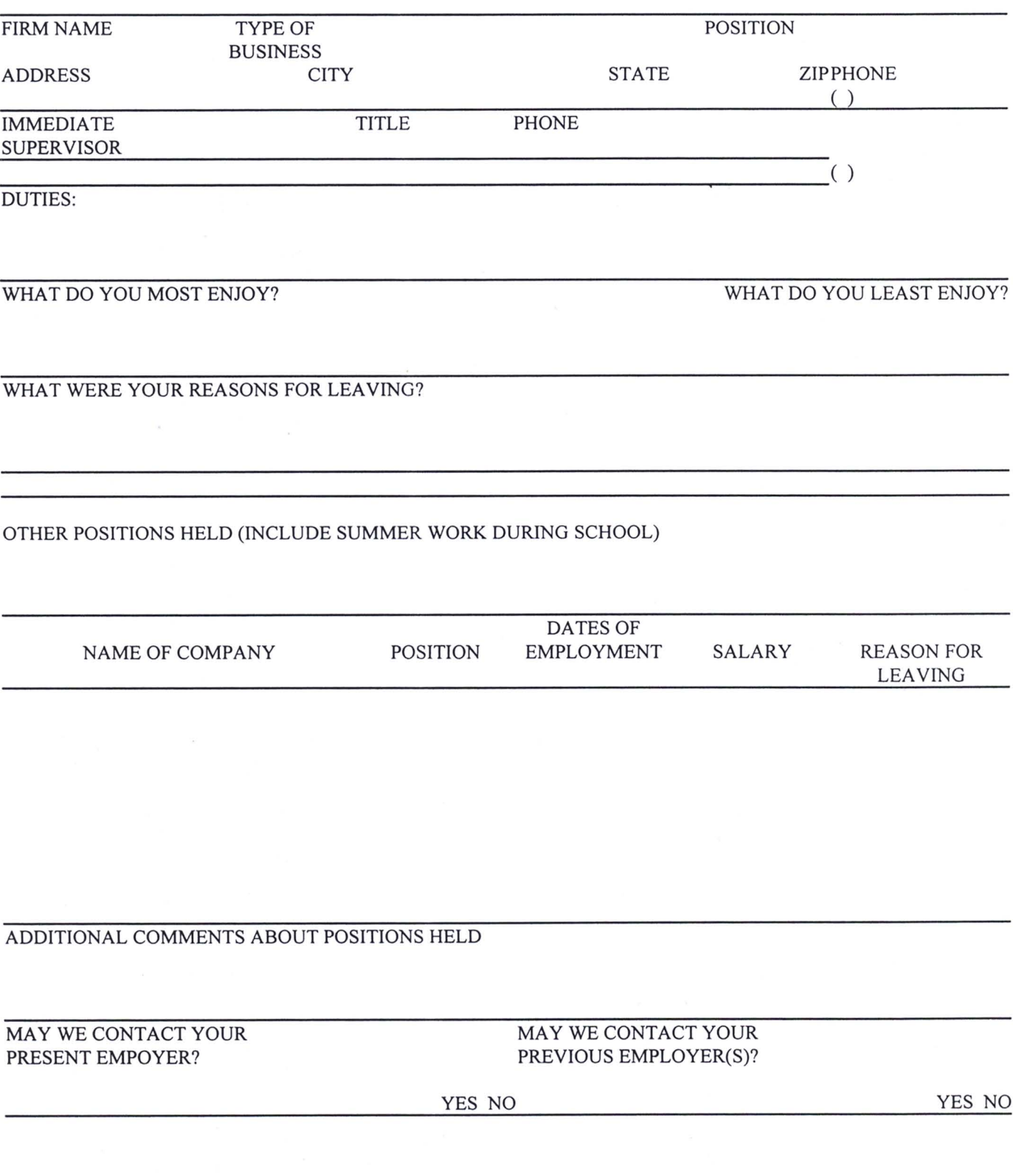

 $\sigma$  .

#### **ACTIVITIES**

INDICATE MEMBERSHIP, DEGREES OF PARTICIPATION, AND OFFICES HELD SINCE LEAVING SCHOOL IN CIVIC, PROFESSIONAL, SOCIAL, ATHLETIC OR OTHER ORGANIZATION OR ACTIVITIES, EXCEPT THOSE ORGANIZATIONS THE NAME OR CHARACTER OF WHICH MAY INDICATE YOUR RACE, COLOR CREED, RELIGION OR NATIONAL ORIGIN.

CURRENT HOBBIES AND RECREATIONAL ACTIVITIES

IN WHAT ADDITIONAL ACTIVITIES WOULD YOU LIKE TO ENGAGE?

# **U.S. MILITARY RECORD**

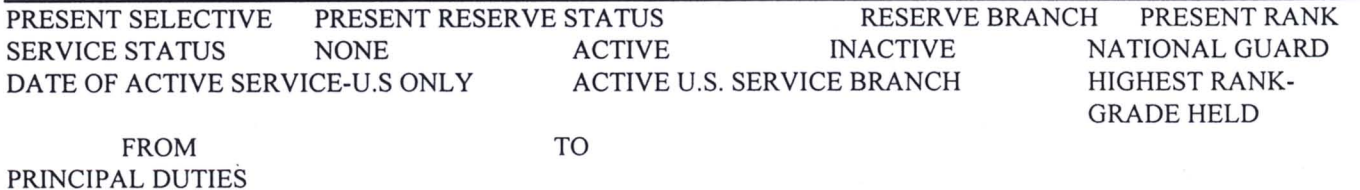

DESCRIBE SPECIAL TRAINING YOU MAY HAVE RECEIVED THAT WOULD AID YOU IN THE POSITION YOU ARE APPLYING FOR

ADDITIONAL INFORMATION

WHAT ARE YOUR PLANS FOR THE FUTURE?

ARE THERE ANY OTHER EXPERIENCES, SKILLS OR QUALIFICATIONS WHICH YOU FEEL WOULD ESPECIALLY FIT YOU FOR WORK WITH OUR COMPANY?

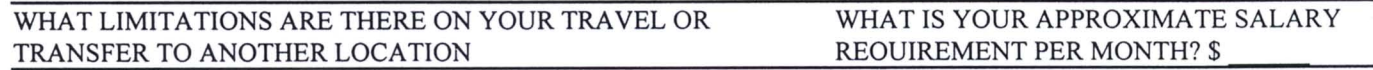

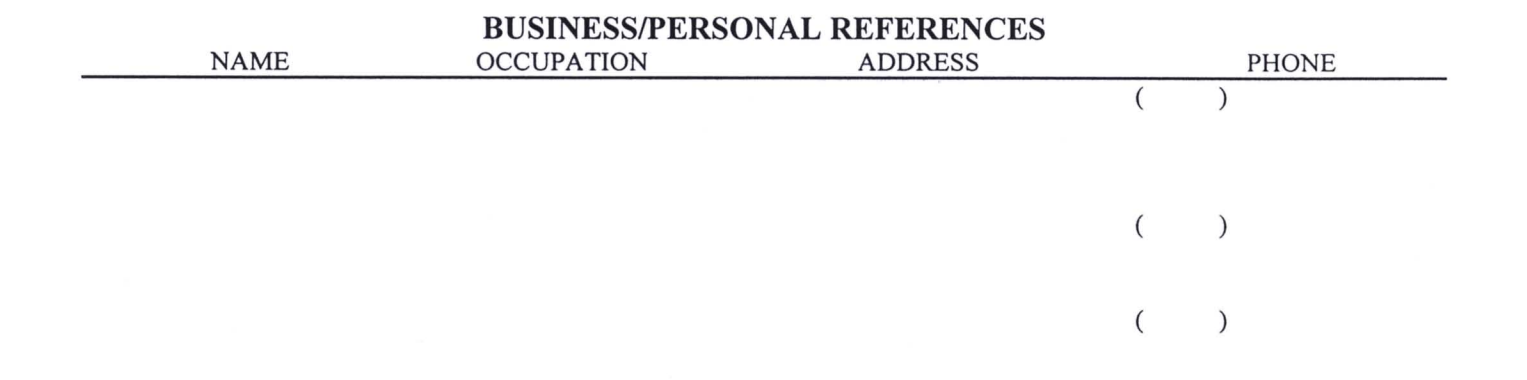

By signing this application, I certify: That this application is complete and accurate to the best of my knowledge and that I have not made any attempt to conceal information and that falsification could be cause for dismissal. Further, The Lamb Foundation or its agents may request employment information from my previous employers and persons or corporations who provide information related to my previous employment and will be released from any liability or damage. Also, I agree if required to undergo a medical examination by a company designated physician and understand that medical approval must be obtained before employment can be effected. I have noted that The Lamb Foundation is an Equal Opportunity Employer and ad applicants receive lawful consideration for employment without regard to Race, Religion, Color, Sex, Age, National origin, Disability, or Veteran Status. I realize that if I am hired, The Lamb Foundation. reserves the right to terminate my employment whenever the need arises.

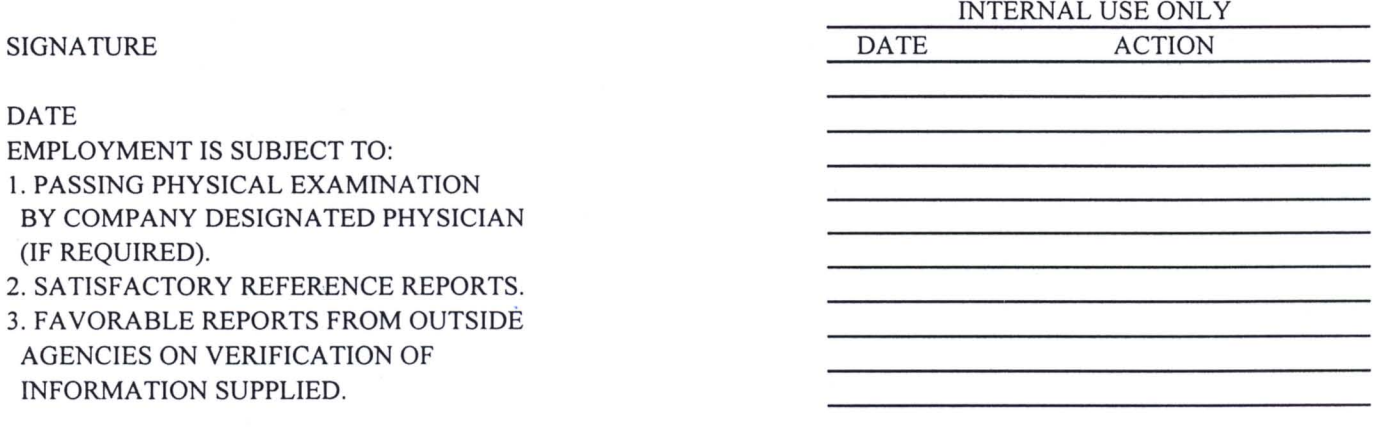